# **Public Support - Support Request #7913**

## **Using IP cameras**

2019-07-22 15:42 - hidden

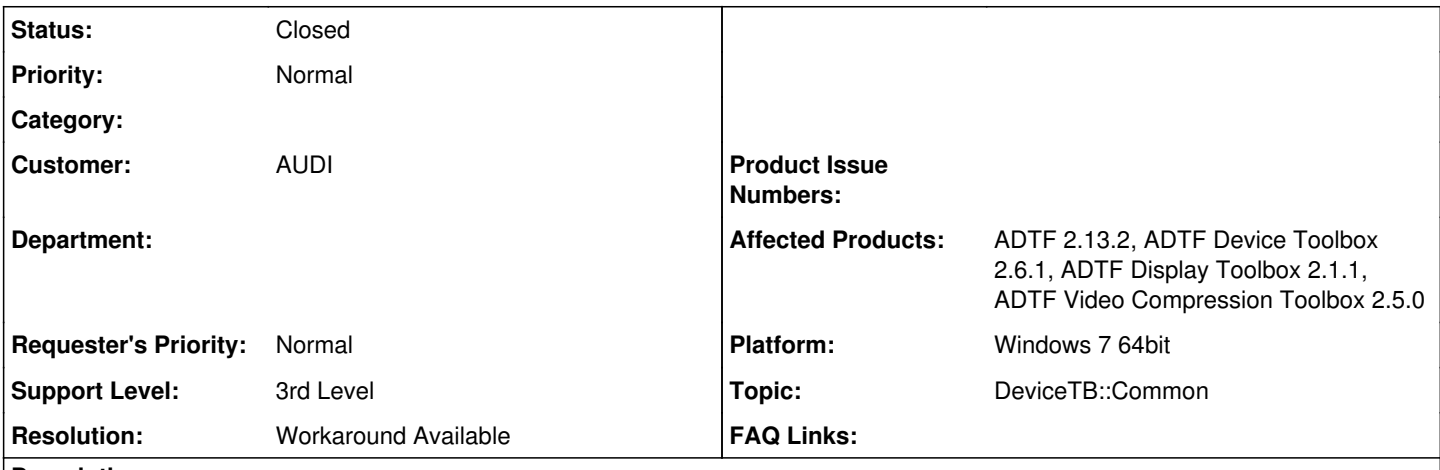

### **Description**

### **Supportanfrage**

ist es möglich eine IP-Kamera in Verbindung mit ADTF 2 zu verwenden, das Videobild mit einem Video\_Display darzustellen und den Stream im Recoder aufzuzeichnen?

- welche Toolbox (Version) unterstützt dieses Feature?
- welche Spec muss die Kamera hierfür erfüllen?

### **Lösung**

Grundsätzlich unterstützen wir nur Kameras, die folgende SDKs bedienen:

- Direct Show (Windows)
- Video4Linux (Linux)
- Blue Fox
- uEye

Siehe [https://support.digitalwerk.net/adtf\\_addons/adtf-device-toolbox/v2/devicetoolbox.pdf](https://support.digitalwerk.net/adtf_addons/adtf-device-toolbox/v2/devicetoolbox.pdf)

Das heißt wenn eine Kamera dazu kompatibel ist, kannst du sie verwenden.

Meines Wissens gibt es Wrapper, so dass ein IP Device als Direct Show Device (virtuell) dargestellt werden kann. Das ist aber außerhalb unseres Supports, solltest du aber hinbekommen.

Schau dir dazu mal <http://alax.info/blog/1216>an.

Ansonsten müsstest du beim Hersteller nachfragen, mit welcher API sich das Device anbinden lässt und einen entsprechenden Filter implementieren (oder hoffen dass das irgendjemand auf der Welt mal gemacht hat).

PS: Das ist u.a. ein Thema für ADTF 3.x, in der Component Store kommt, wo solche APIs der Community bereitgestellt werden soll (sozusagen von Anwender für Anwender). Nur am Rande...

### **History**

## **#1 - 2019-07-22 15:55 - hidden**

Die Kamera soll einen möglichst großen Sichtbereich abdecken (145-180°)

### **#2 - 2019-07-23 09:06 - hidden**

- *Project changed from Public Support to 11*
- *Status changed from New to In Progress*
- *Topic set to DeviceTB::Common*
- *Customer set to AUDI*

### **#3 - 2019-07-23 10:01 - hidden**

- *Description updated*
- *Status changed from In Progress to Customer Feedback Required*
- *Resolution set to Workaround Available*

#### Hallo Michael,

grundsätzlich unterstützen wir nur Kameras, die folgende SDKs bedienen:

- Direct Show (Windows)
- Video4Linux (Linux)
- Blue Fox
- uEye

Siehe [https://support.digitalwerk.net/adtf\\_addons/adtf-device-toolbox/v2/devicetoolbox.pdf](https://support.digitalwerk.net/adtf_addons/adtf-device-toolbox/v2/devicetoolbox.pdf)

Das heißt wenn eine Kamera dazu kompatibel ist, kannst du sie verwenden.

Meines Wissens gibt es Wrapper, so dass ein IP Device als Direct Show Device (virtuell) dargestellt werden kann. Das ist aber außerhalb unseres Supports, solltest du aber hinbekommen.

Schau dir dazu mal <http://alax.info/blog/1216> an.

Ansonsten müsstest du beim Hersteller nachfragen, mit welcher API sich das Device anbinden lässt und einen entsprechenden Filter implementieren (oder hoffen dass das irgendjemand auf der Welt mal gemacht hat).

PS: Das ist u.a. ein Thema für ADTF 3.x, in der Component Store kommt, wo solche APIs der Community bereitgestellt werden soll (sozusagen von Anwender für Anwender). Nur am Rande...

### **#4 - 2019-07-25 09:39 - hidden**

Hallo Michael,

hast Du unsere Antwort erhalten? Können wir die Anfrage damit schließen? Bitte um Feedback bis zum 26.07.

Danke

#### **#6 - 2019-07-29 15:12 - hidden**

- *Project changed from 11 to Public Support*
- *Subject changed from Verwendung IP-Kamera in ADTF 2 to Using IP cameras*
- *Description updated*
- *Status changed from Customer Feedback Required to To Be Closed*
- *Private changed from Yes to No*

#### **#7 - 2020-07-07 11:08 - hidden**

*- Support Level changed from 2nd Level to 3rd Level*

### **#8 - 2020-07-07 12:44 - hidden**

*- Status changed from To Be Closed to Closed*